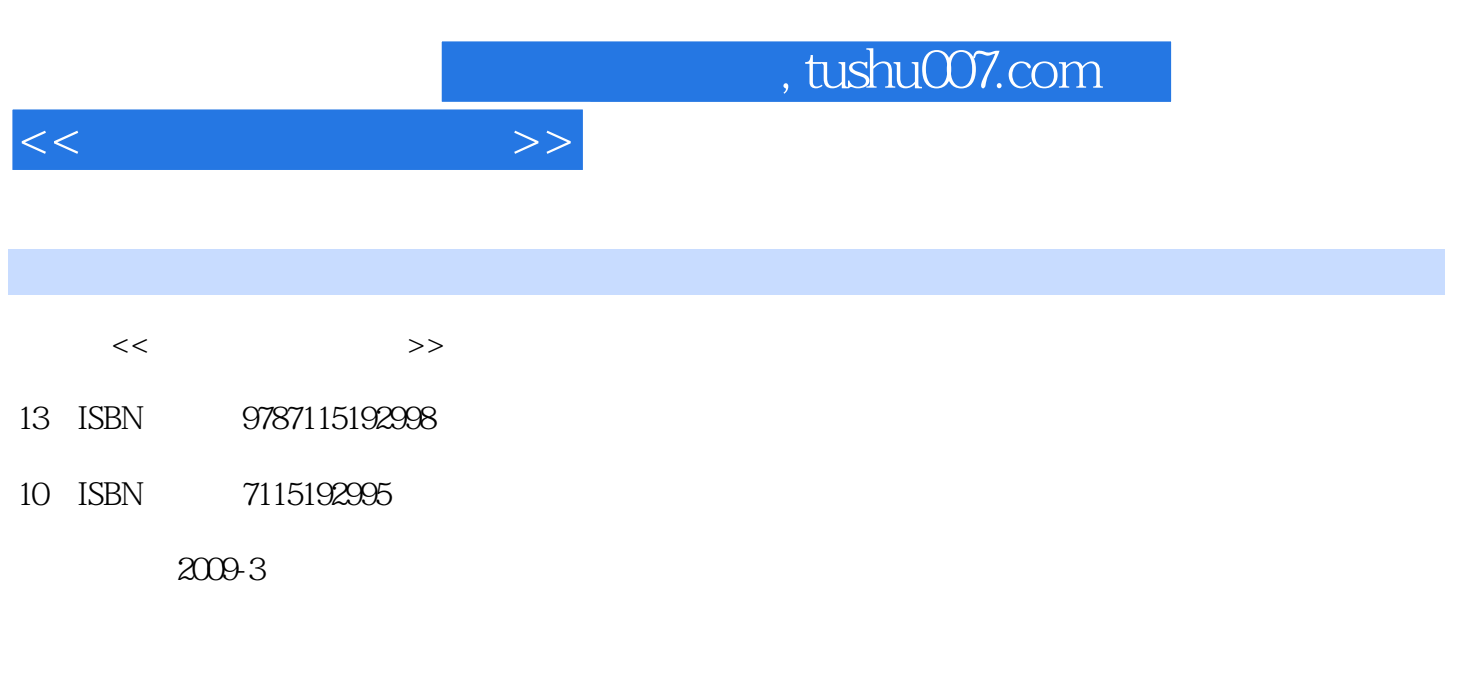

页数:320

PDF

更多资源请访问:http://www.tushu007.com

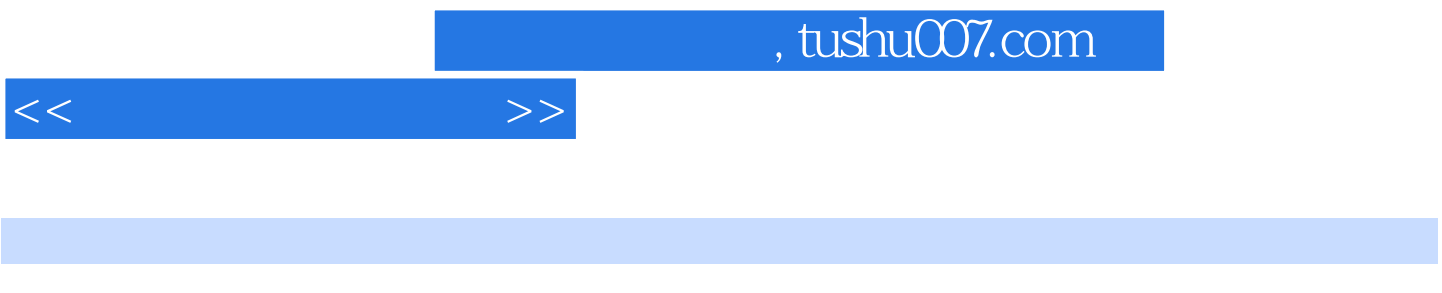

 $\chi$  and  $\chi$  and  $\chi$ 

 $[2003]5$ 

 $\frac{1}{\sqrt{N}}$ , where  $\frac{1}{\sqrt{N}}$ , where  $\frac{1}{\sqrt{N}}$ 

 $35$ 

 $79$ 

 $4$ 

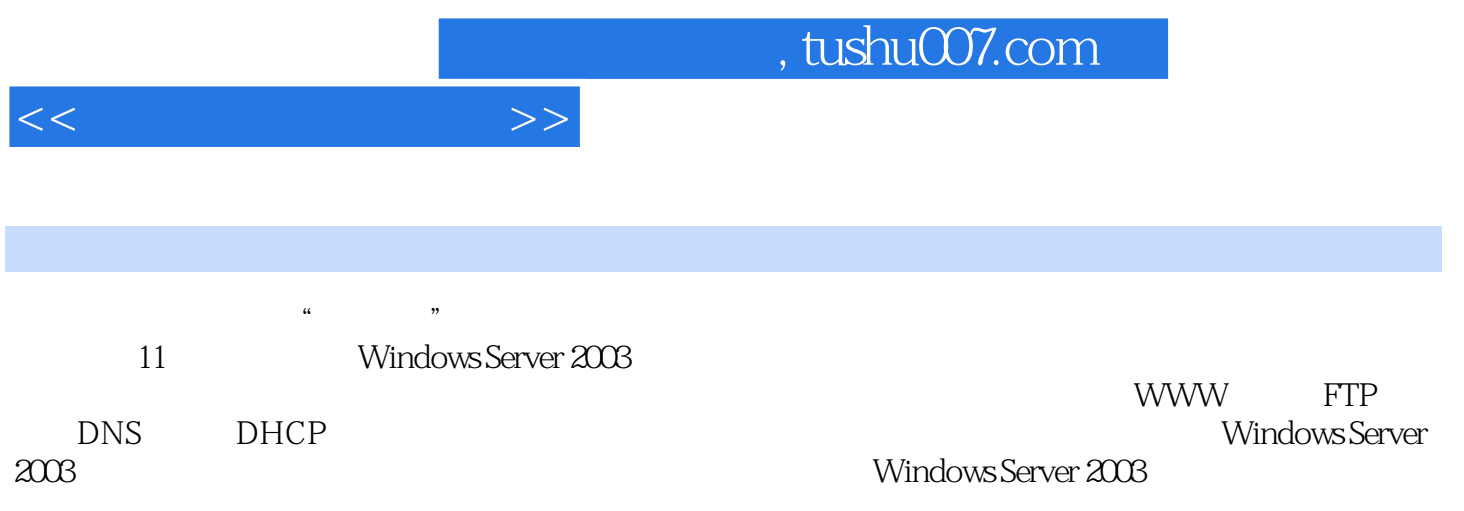

 $<<$ 

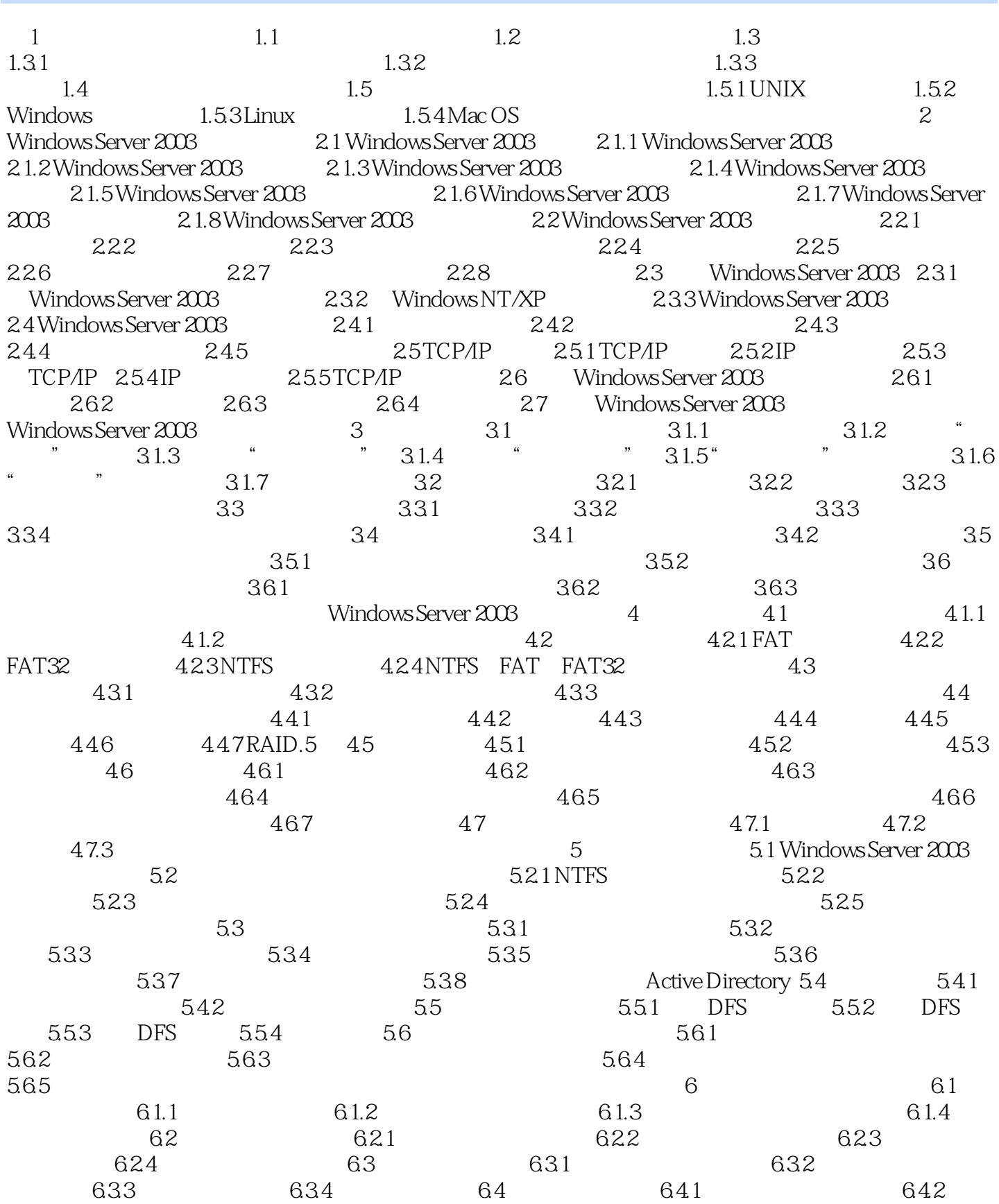

 $<<$  and  $>>$ 

 $64.3$   $64.4$   $65$   $651$  $652$  example  $653$  example  $654$  /  $6.55$  6.5.6  $6.56$  6.5.7 6.5.8  $659$  6.6 6.6.1 6.6.2  $663$  6.64  $665$  6.666  $\sim 7$  Windows Server 2003  $\sim 7.1$ 7.1.1 MMC 7.1 2 MMC 7.1.3 7.1.4 / 新功能 7.2 管理系统服务 7.2.1 Windows Server 2003提供的系统服务 7.2.2 启动和停止系统服务 7.2.3  $7.24$   $7.3$   $7.31$   $7.32$  $7.33$   $7.34$   $7.34$   $7.35$   $7.36$ 驱动程序 7.3.7 管理硬件配置文件 7.3.8 用户配置文件 7.4 设置系统选项 7.4.1 使用环境变量 7.4.2 高 级选项设置 7.4.3 添加/删除应用程序 7.4.4 声音和多媒体的设置 本章小结 习题 实训 Windows Server  $2003 \t 8 \t 81 \t 81.1 \t 81.2 \t 81.3$  $81.4$  AD 8.2  $821$   $82.2$   $82.3$  "  $\frac{83}{8.3}$  example 8.3.1 example 8.3.2 **8.3.3 1 8.3.4 8.3.4 8.5 1 8.3.5 无**  $8.51$   $8.52$   $8.6$  /  $8.61$  $862$  / t  $87$  8.7.1 8.7.2  $87.3$   $87.4$   $87.5$   $88$   $8.81$ a 8.8.2 \$e 8.8.3 \$e 8.8.4 \$e 8.8.2 \$e 8.8.4 \$e 8.9 \$e 8.8.4 \$e 8.9 \$e 8.9 \$e 8.9  $\frac{1}{2}$  $8.91$  8.9.2 and 8.9.3 and  $8.92$  $8.9.4$  S  $9.1$  Internet  $9.11$  S  $9.1.2$  S6.0  $9.1.3$  S6.0  $9.2$  $WWCW$  9.3 FTP 9.4 S  $Web/FTP$  10  $101$  DNS  $101.1$ 10.1.2 DNS 10.1.3 10.1.3 10.1.4 DNS 10.1.5 DNS 10.2 DHCP . 10.2.1 DHCP . 10.2.1 DHCP 10.2.3 .DHCP 10.2.4. 10.2.5 DHCP 10.2.6 DHCP 10.2.7 DHCP 10.3 WINS 10.3.1 WINS 10.3.2 WINS 10.3.3 WINS 10.3.4 WINS 10.3.5 WINS 10.3.6 WINS 2003 NUMS 2003 Server 2003 11.1 11.2 11.3 11.31 11.32 11.33 11.34 11.35 11.4 11.5  $11.51$   $11.52$   $11.53$   $11.54$ 11.5.5 11.6 Windows Server 2003 11.6.1 11.6.2 11.6.3  $11.64$  11.7  $11.71$  11.7.2  $11.72$ 11.7.3 Windows Server 2003 11.7.4 11.8 11.8 11.8.1 11.8.2  $11.83$   $11.84$   $11.85$  Windows Server 2003 Windows Server 2003

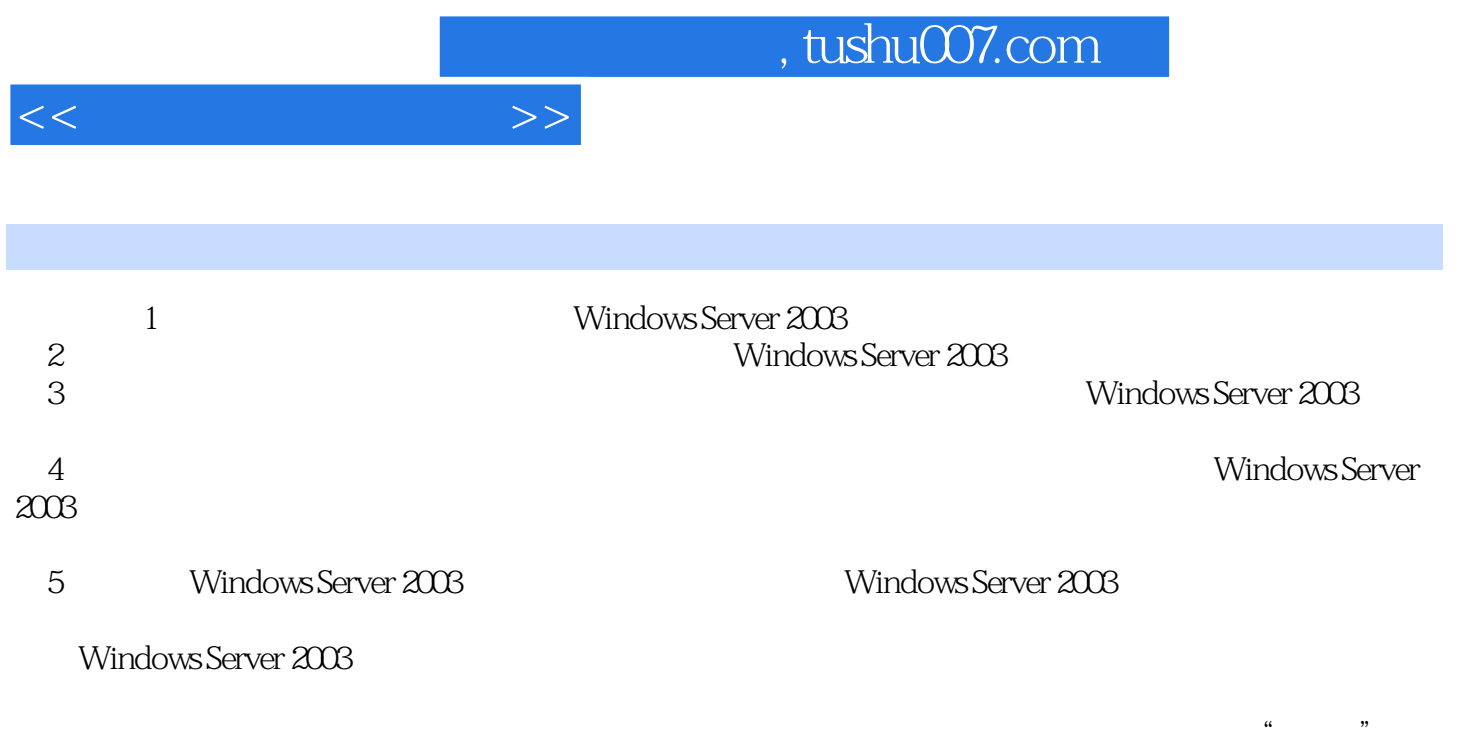

 $4-1$   $4-1$   $3-1$ 

 $\frac{1}{2}$  a  $\frac{1}{2}$  a  $\frac{1$ 

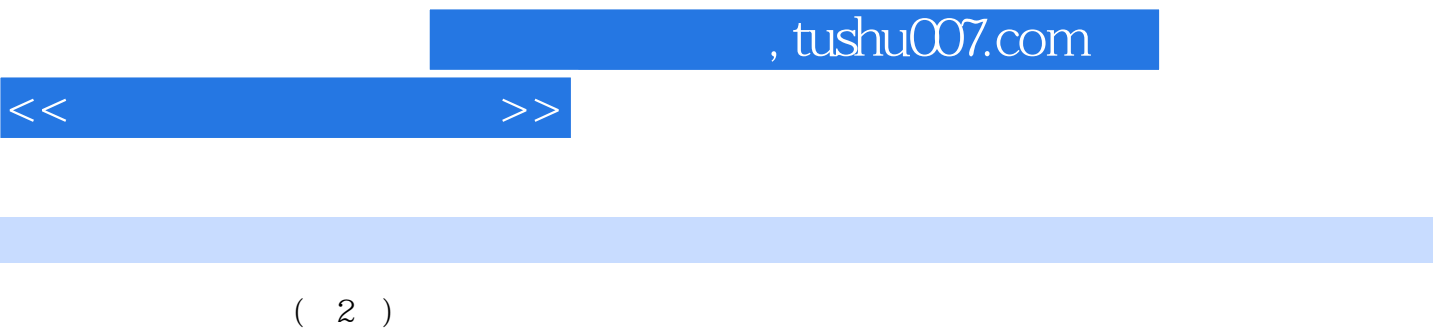

 $(2)$   $*$   $*$   $*$ 

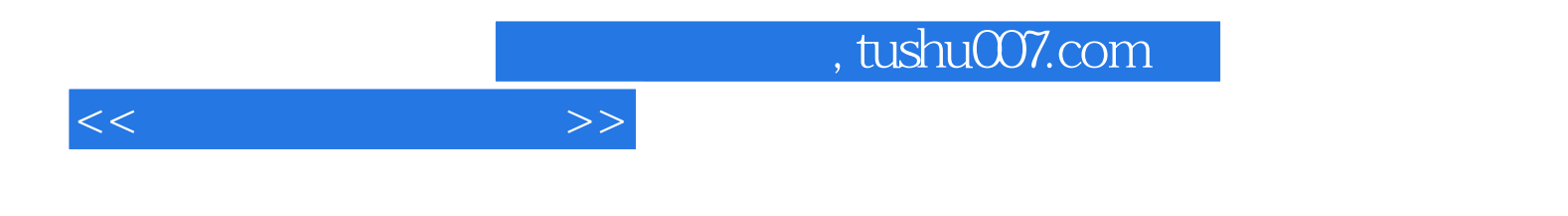

本站所提供下载的PDF图书仅提供预览和简介,请支持正版图书。

更多资源请访问:http://www.tushu007.com